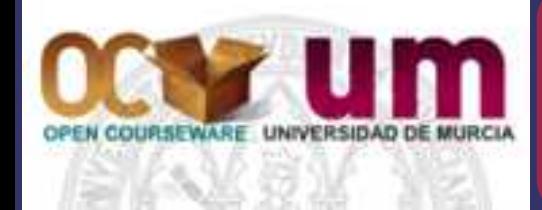

#### *Técnicas de Microscopía aplicada a las Ciencias Forenses*

Adaptación Open Course Ware (OCW) Máster Ciencias Forenses Universidad de Murcia

*Manipulación de muestras para su estudio*

*al Microscopio Electrónico*

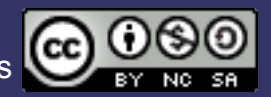

Este [documento](http://creativecommons.org/licenses/by-nc-sa/3.0/) está sujeto a una licencia Creative Commons

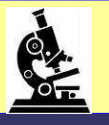

# Nota informativa del autor de la presentación

Las imágenes, ilustraciones y/o esquemas que aparecen en esta presentación pueden no ser completamente de la propiedad del autor, por tanto la autoría de éstas, así como su procedencia, se pueden consultar al final de la presentación bajo el título:

## Créditos de las Ilustraciones

# Copyright informative note of presentation

Pictures (photography, illustrations and/or graphics) appearing in this presentation could not be at all copyrighted by the author, therefore at the end of the presentation all the pictures will be related to their authorship and the pathway of the web site where they have been taken. The title of that slide is:

## Pictures Copyright

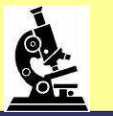

## Preparación Estándar de Muestras para Microscopía Electrónica

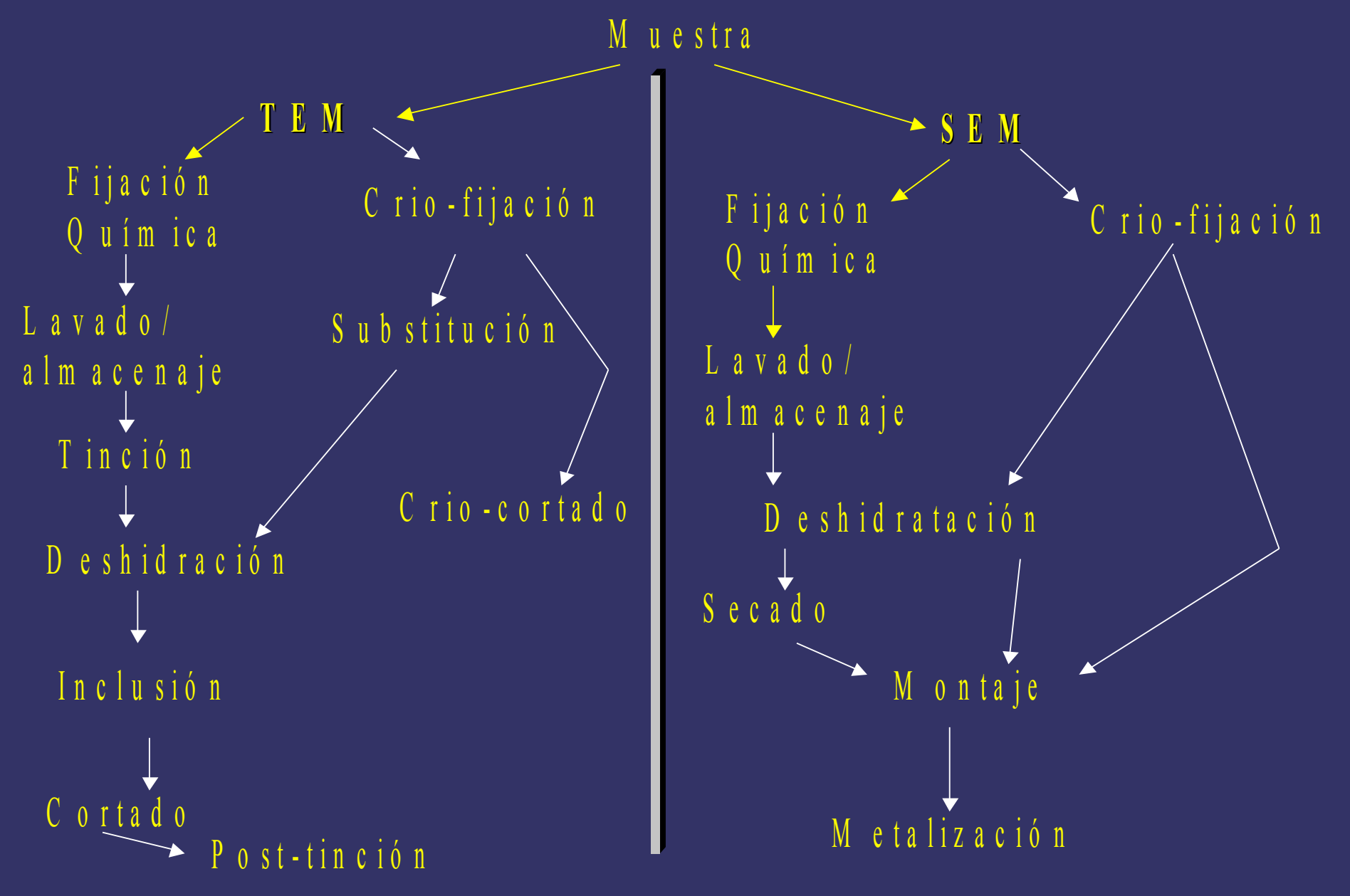

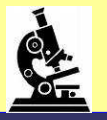

# Preparación muestras al SEM Fijación

Deshidratación (gradiente etanol y acetona)

Desecación

- Punto crítico
- Compuestos orgánicos volátiles

Montaje

Metalización

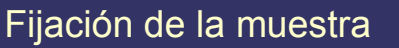

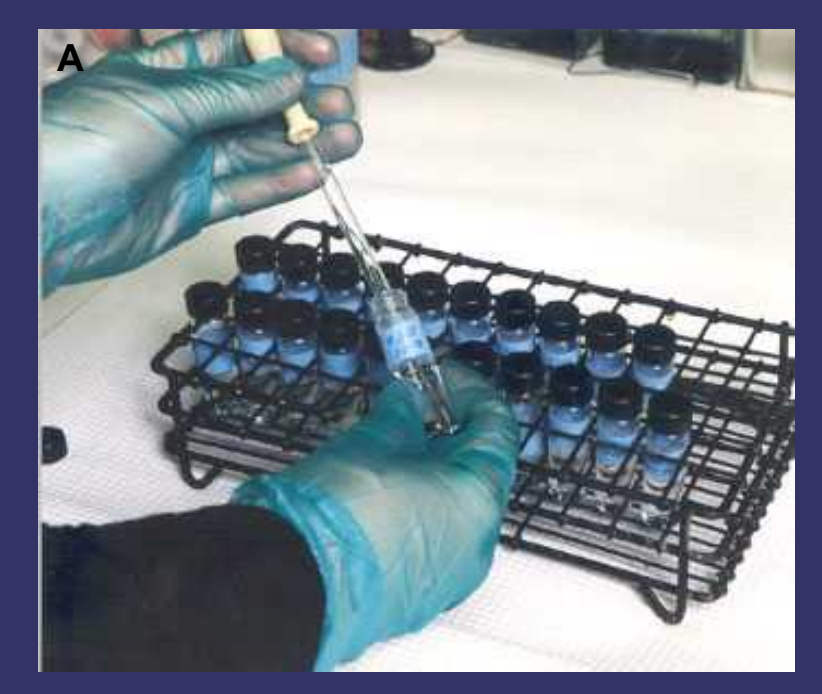

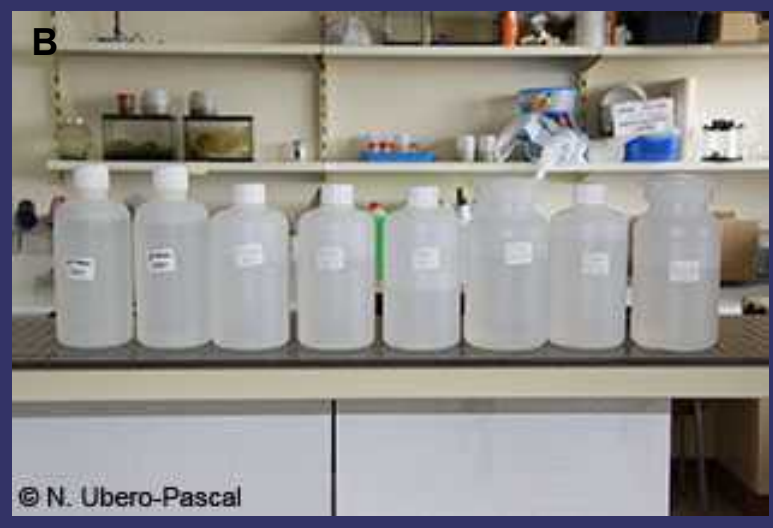

Series de concentraciones creciente de etanol y acetona

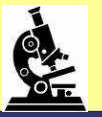

### Preparación muestras al SEM

Desecación - Punto crítico

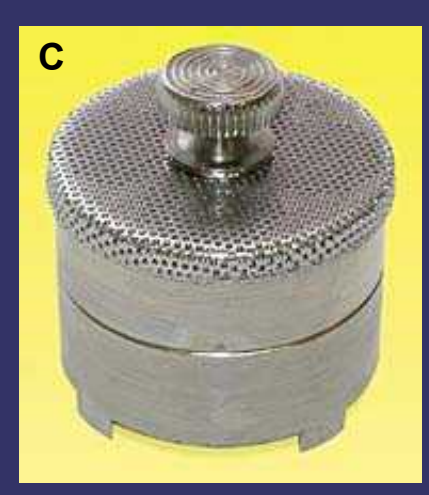

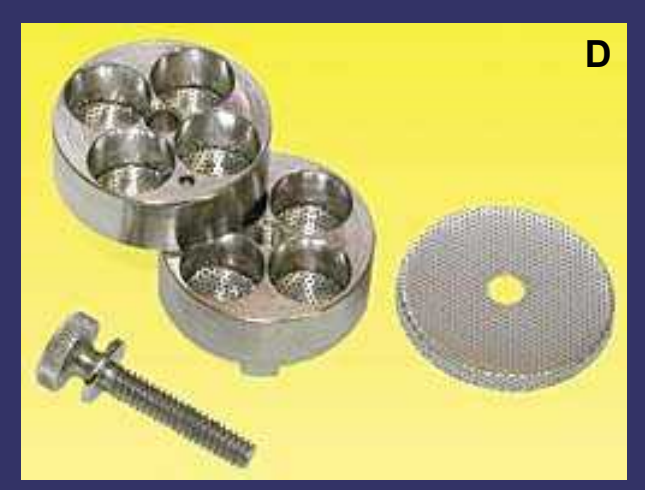

Contenedores de la mustra para el punto crítico

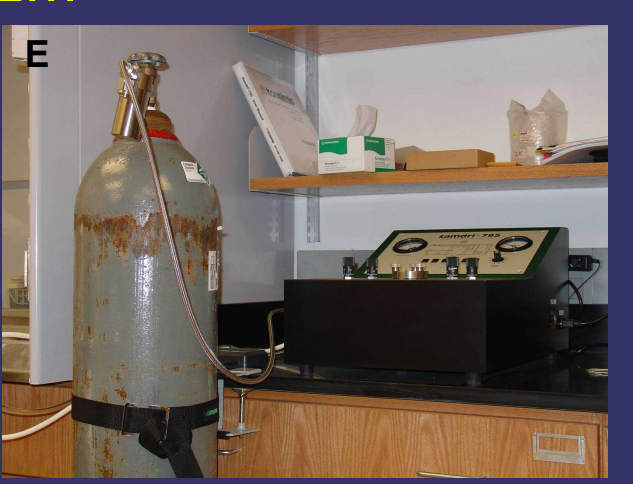

Aspecto general de la instalación del desecador y detalle del aparato desecador

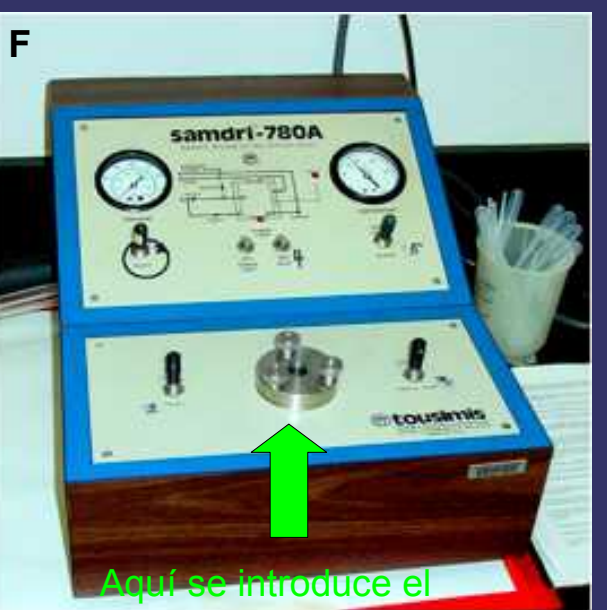

contenedor con la muestra

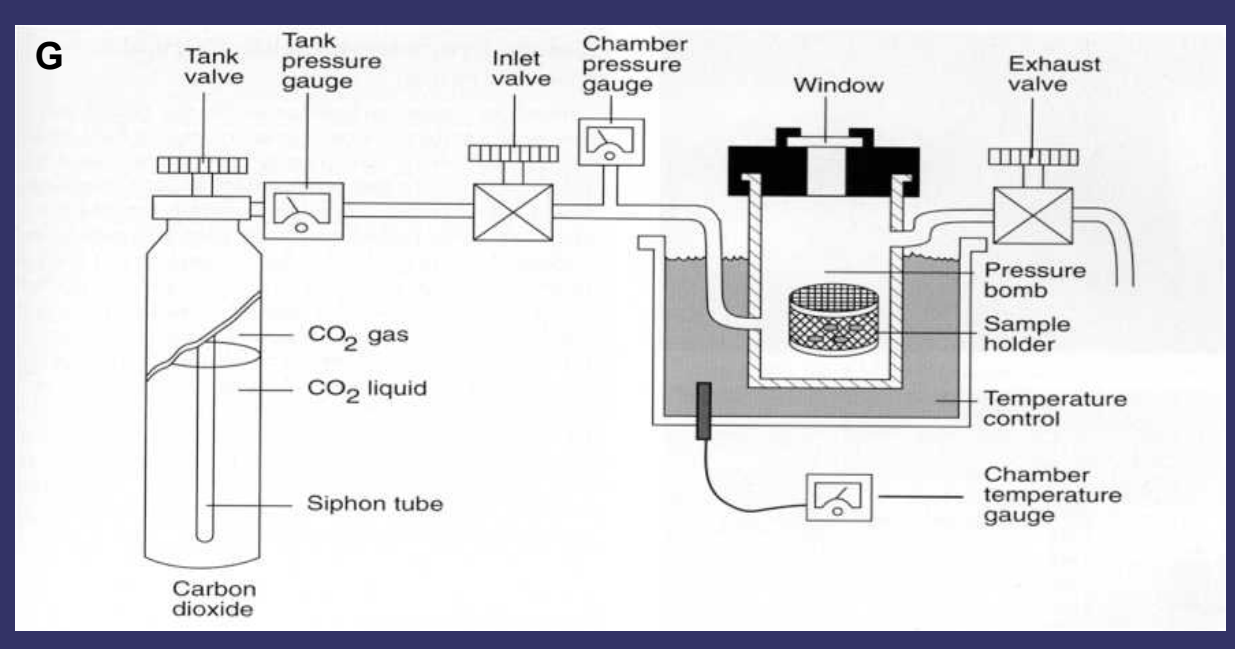

#### Esquema del funcionamiento del desecador por punto crítico

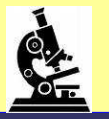

#### Desecación

- Compuestos orgánicos volátiles

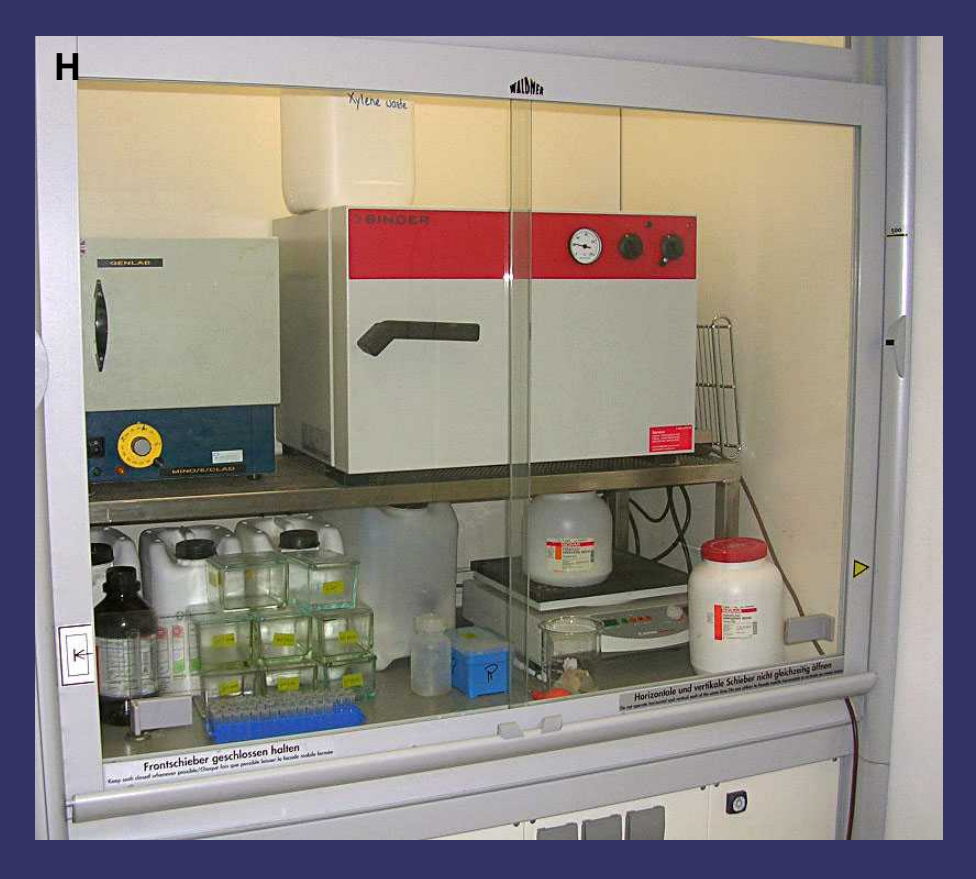

La desecación mediante compuestos orgánicos volátiles, como el HMDS, no requiere de aparataje complejo, ya que tras el tramiento de la muestra con el agente desecador, -esta se deja secar al aire, bien en una campana flujo continuo (H), un desecador de silicagel (I) o un desecador eléctrico (J)

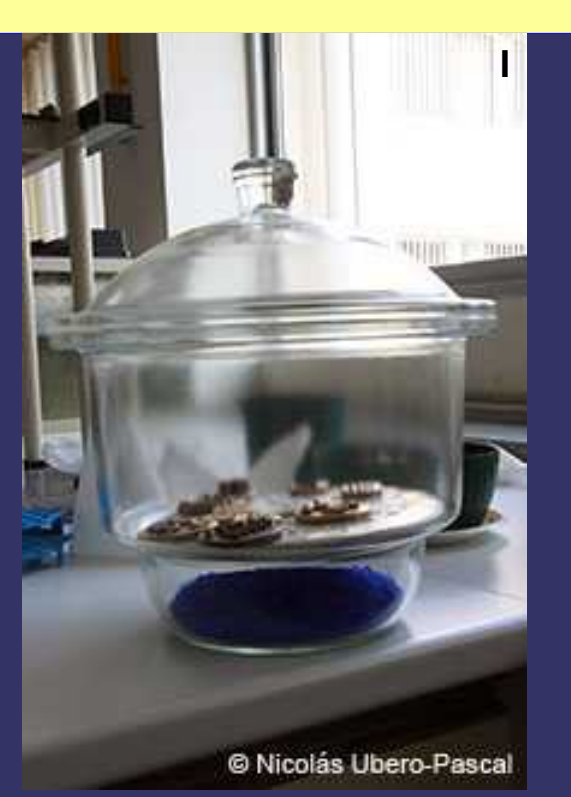

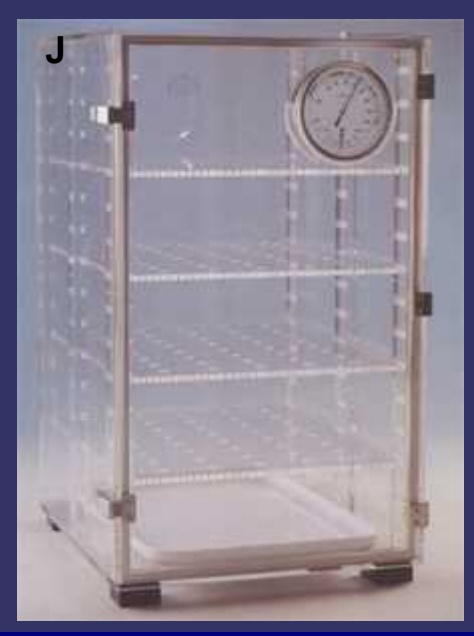

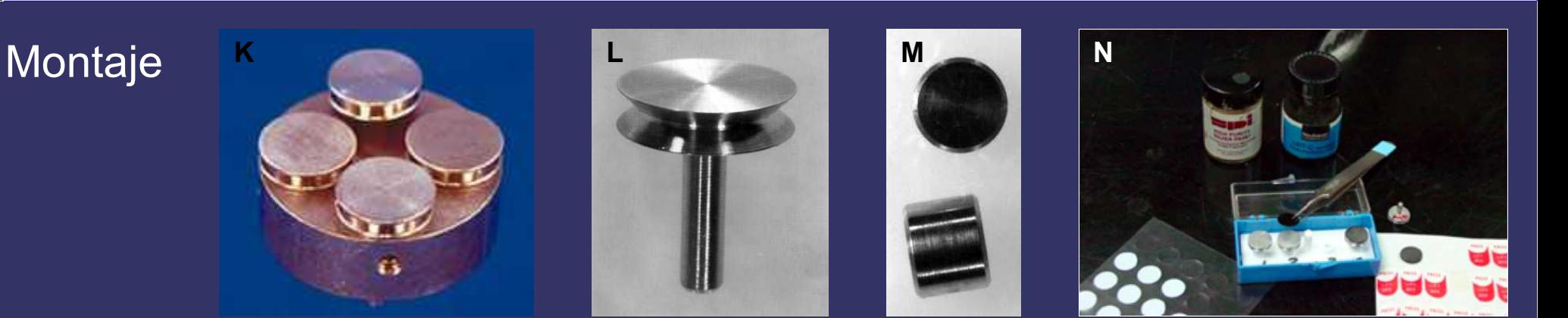

Diferentes tipos de pedestales y útiles para fijar la muestra (cinta de doble capa y pegamento de Ag)

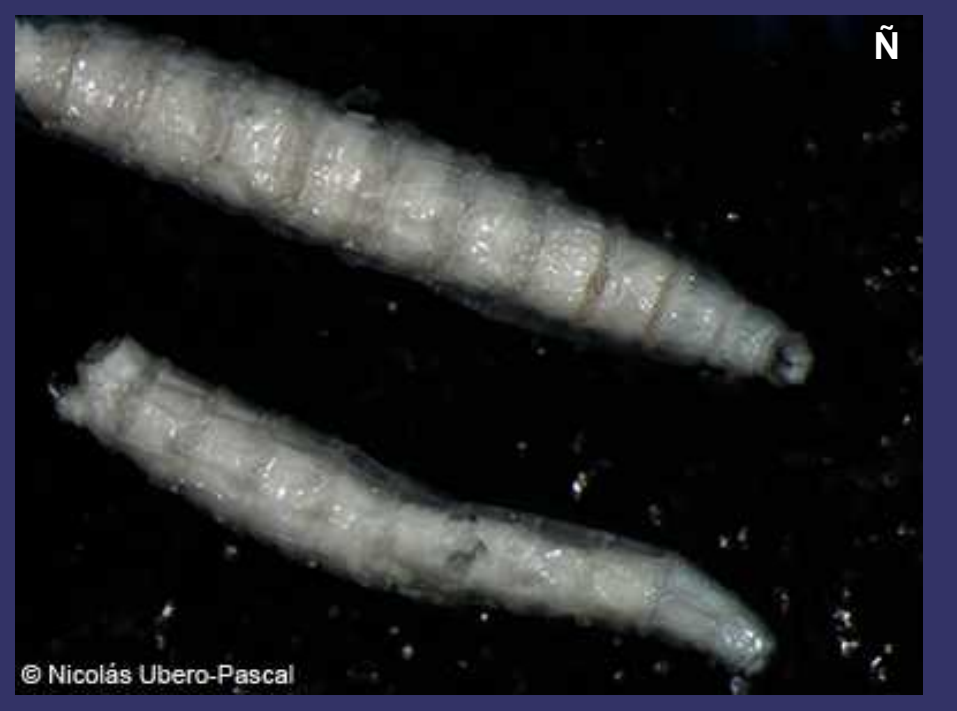

Aspecto de una muestra tras su desecación

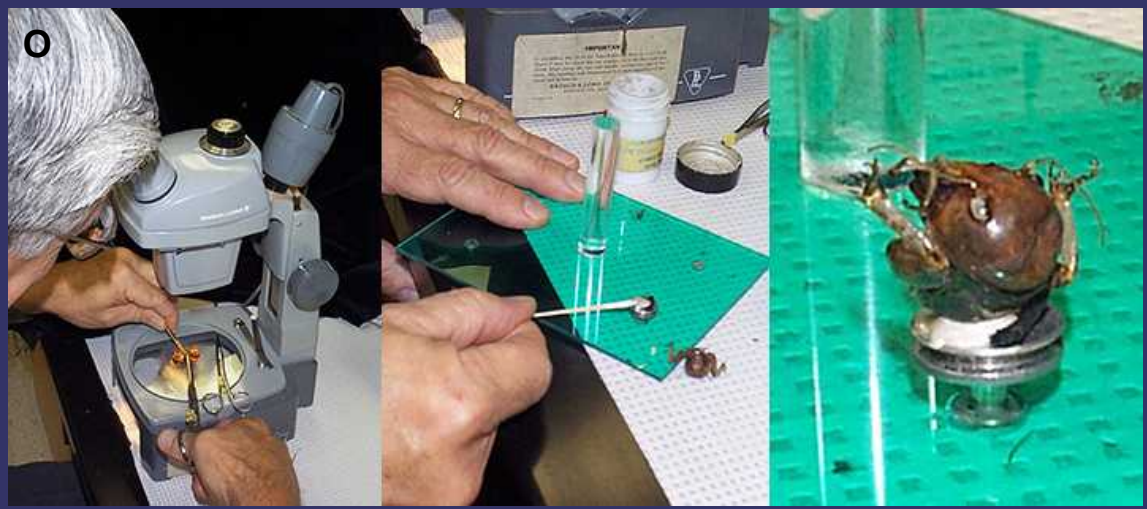

Procedimiento para montar la muestra en el pedestal, en este caso utilizando pegamento conductor de plata, y aspecto de la muestra desecada sobre pedestales dispuesta para metalizar

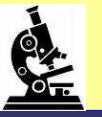

#### Metalización

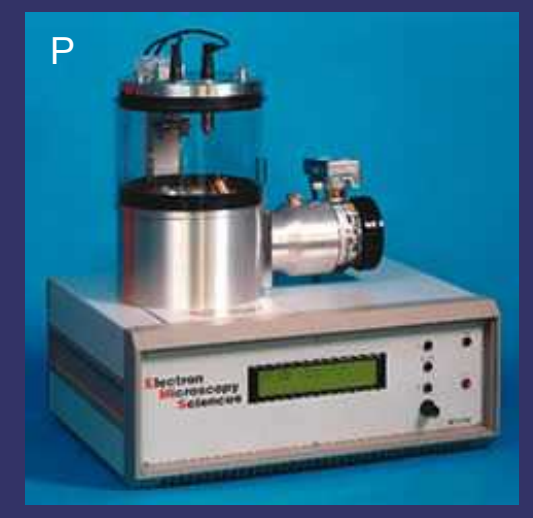

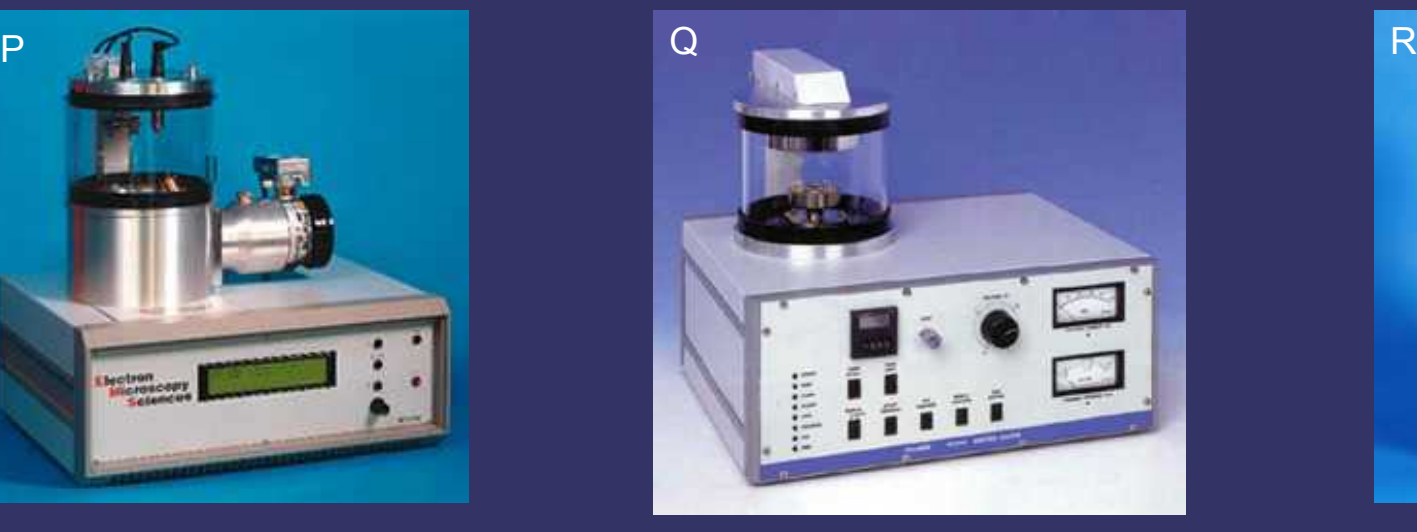

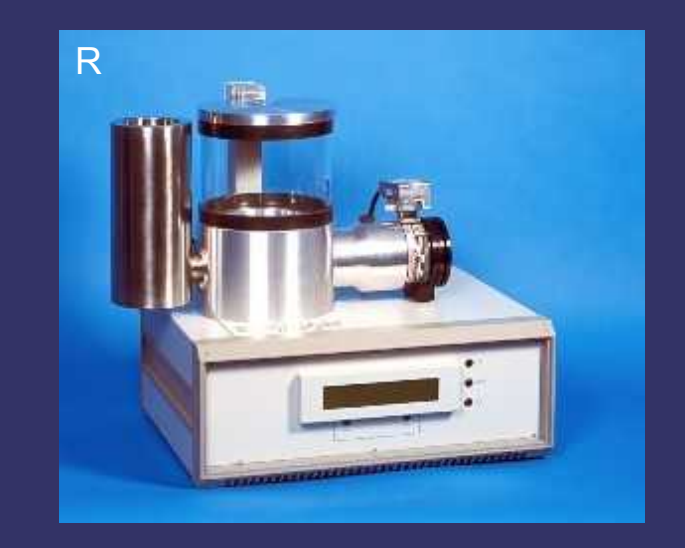

Diferentes dispositivos para la prepara la muestra para su visualización al SEM. (A) metalizador de carbón, (B) metalizador de metales pesados, (C) Crio-metalizador

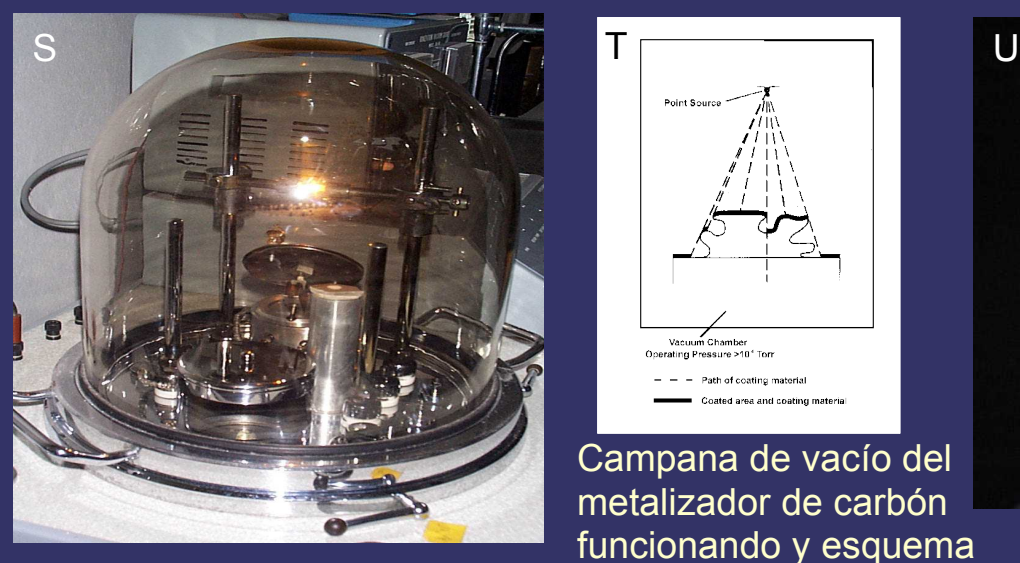

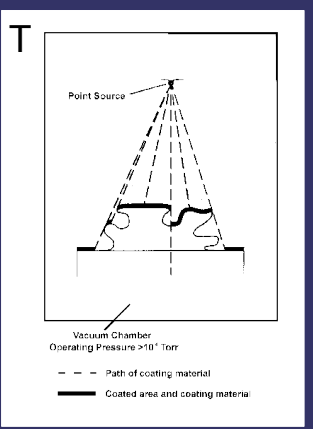

Campana de vacío del metalizador de carbón funcionando y esquema del metalizado

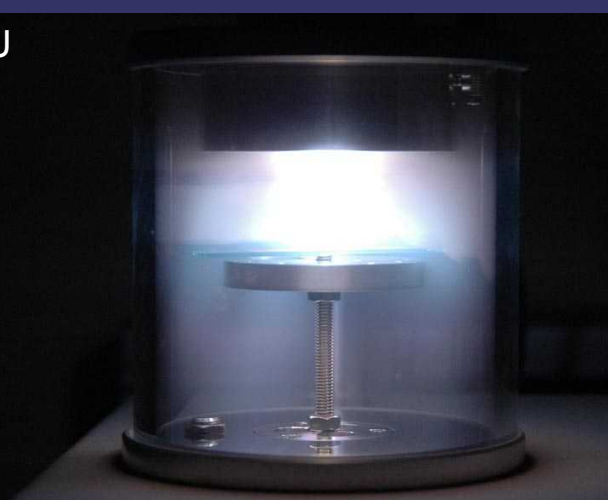

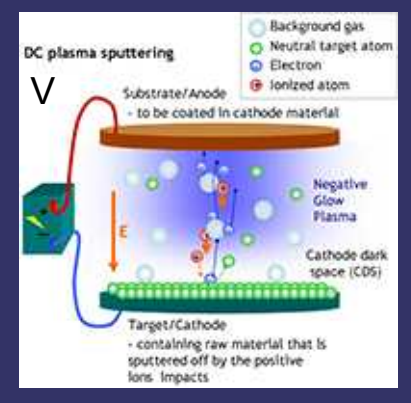

Campana de vacío del metalizador de metales pesados y esquema de funcionamiento

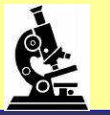

#### Metalización

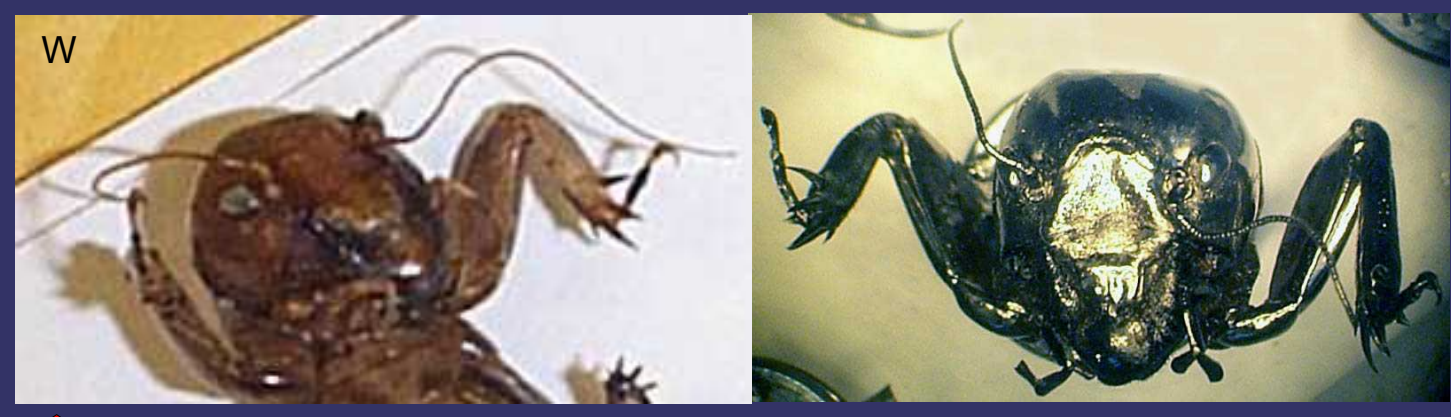

Comparación del aspecto de un insecto desecado antes y después de ser metalizado con Au-Pd

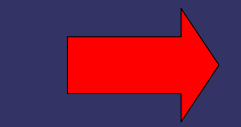

Aspecto de otras muestras metalizada

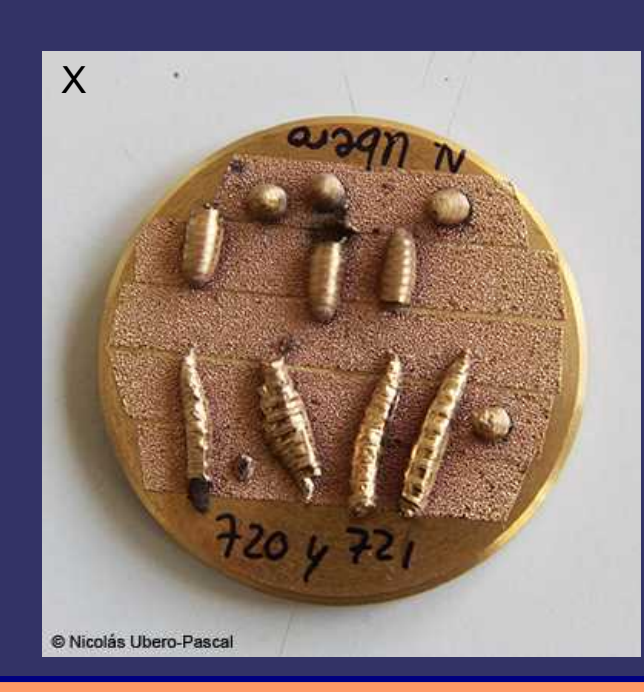

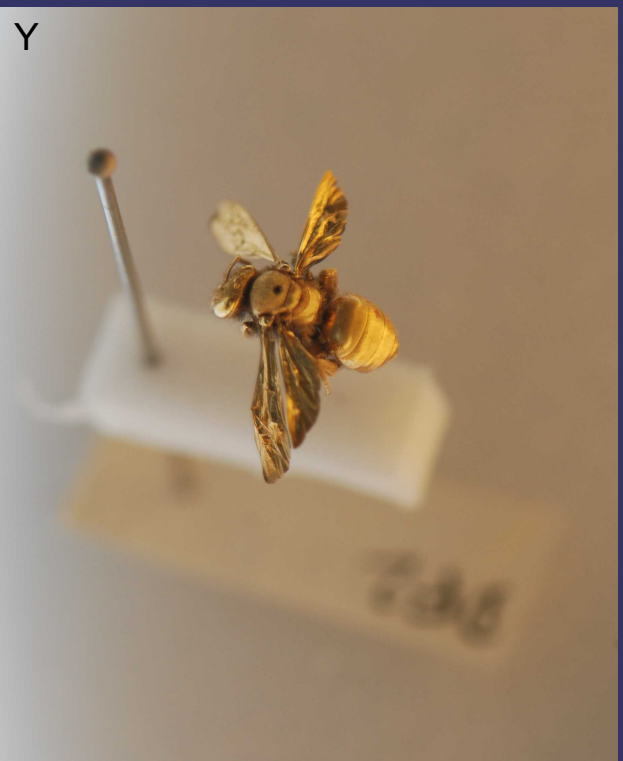

### Introducción de la muestra metalizada en el SEM

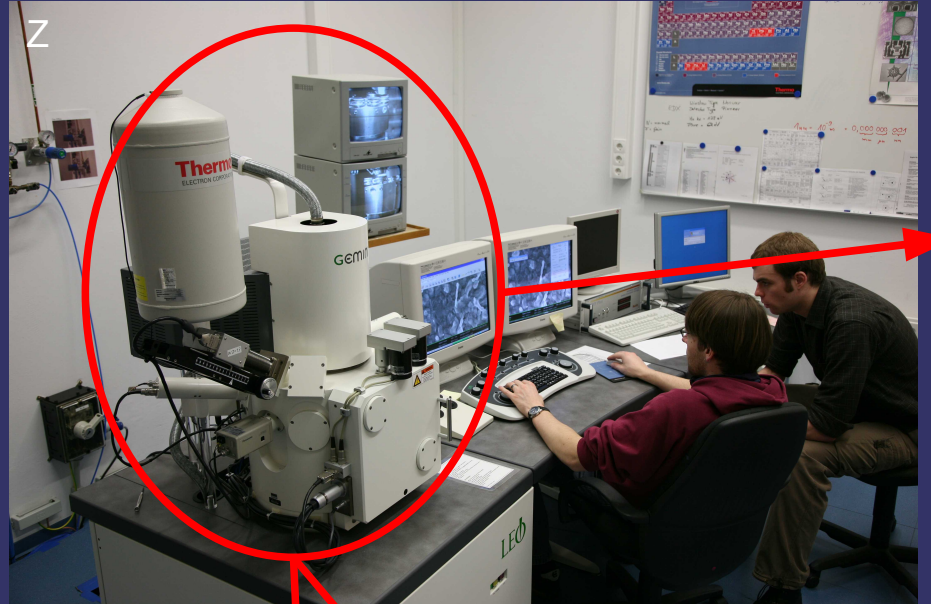

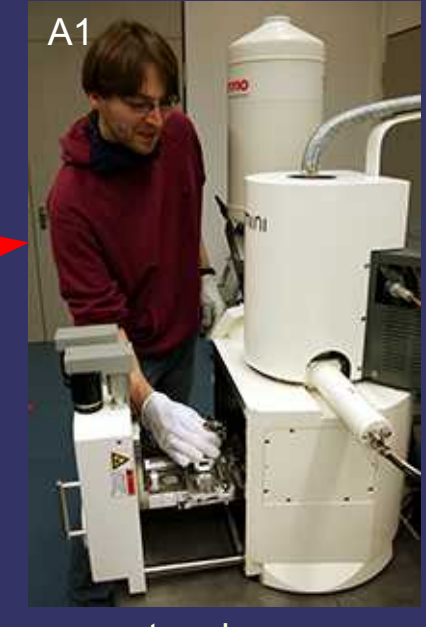

Diferentes aspectos de cámaras de vacío del SEM donde se introduce la muestra metalizada

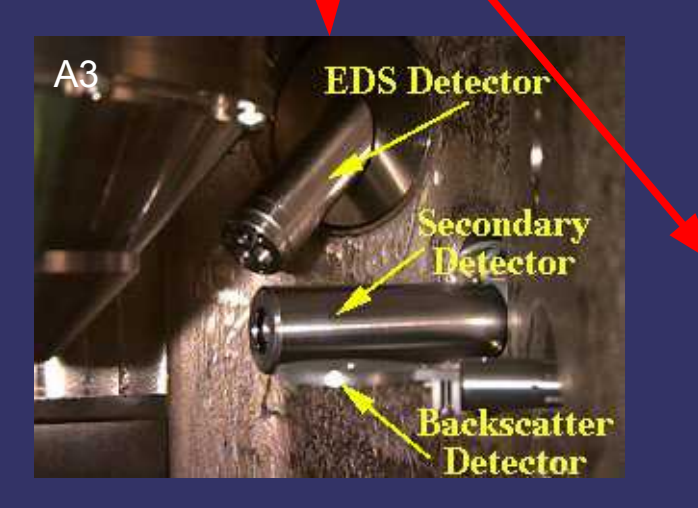

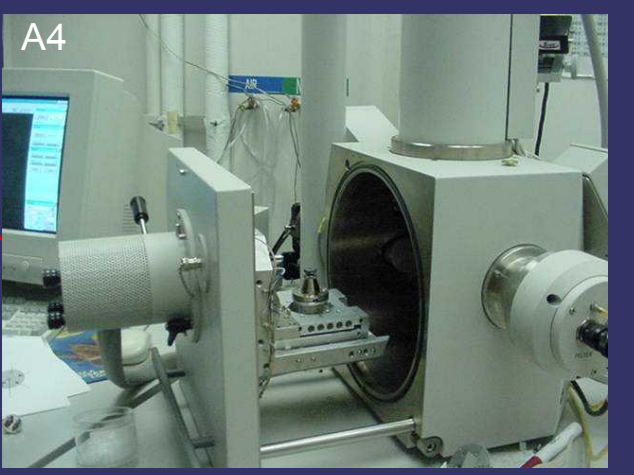

Soporte para la muestra

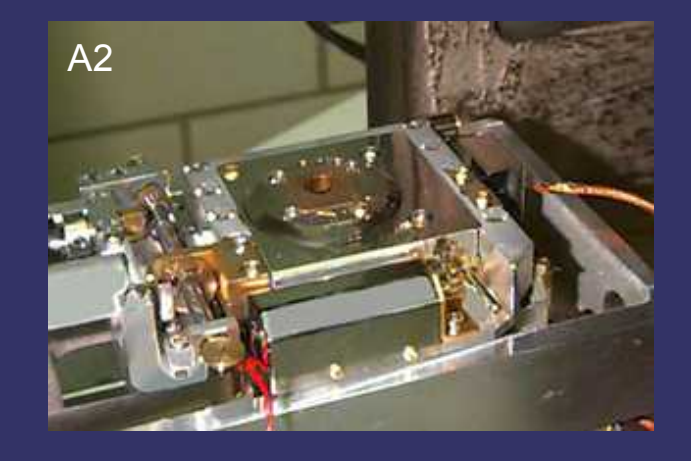

Cámara criogénica para la visualización de muestras congeladas, que pueden tener acoplada algunos SEM

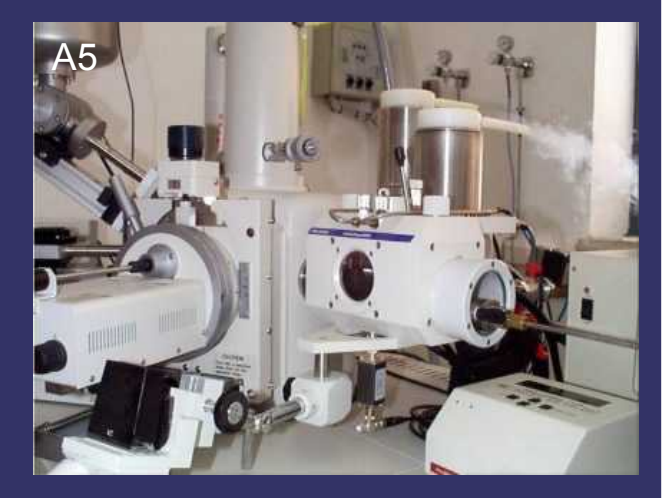

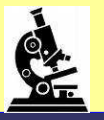

## Preparación muestras al TEM

Fijación

Fijación de la muestra

Postfijacion y Tinción (Tetróxido de osmio)

Deshidratación

Inclusión

Cortes (<0,5µm)

Montaje (rejilla y Formvar)

Postinción (Acetato de uranilo)

Series de concentraciones creciente de etanol y acetona

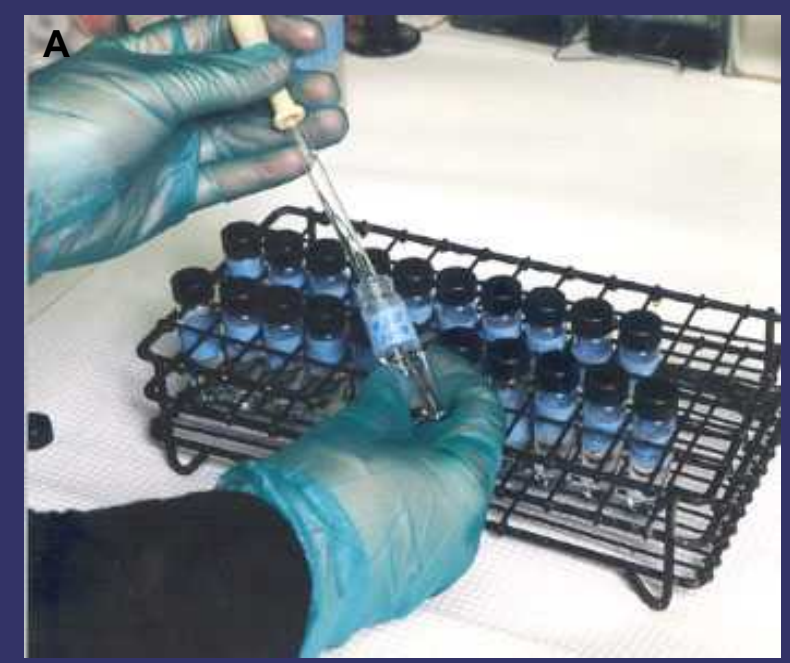

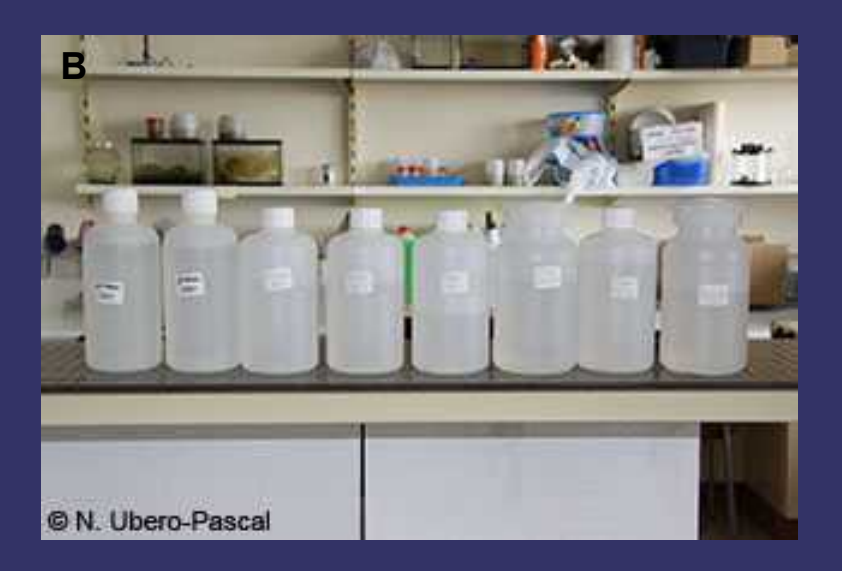

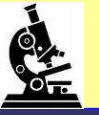

### Inclusión

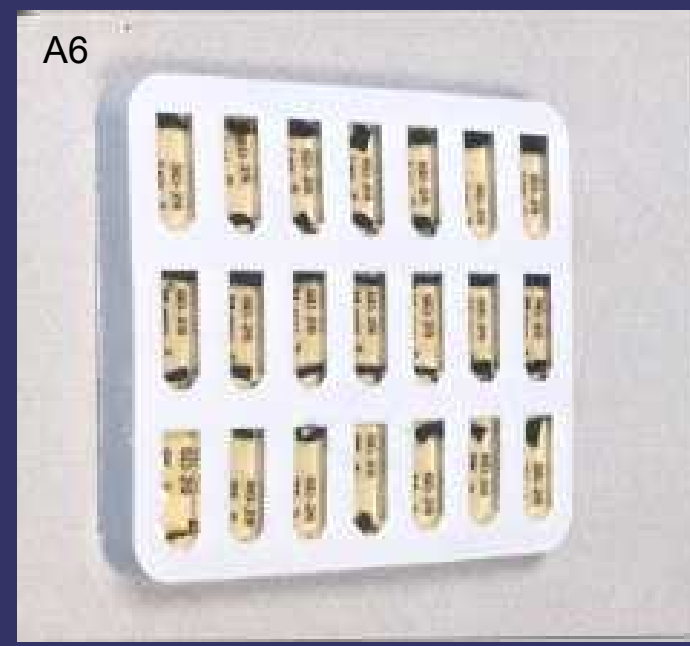

#### Moldes para hacer los bloques

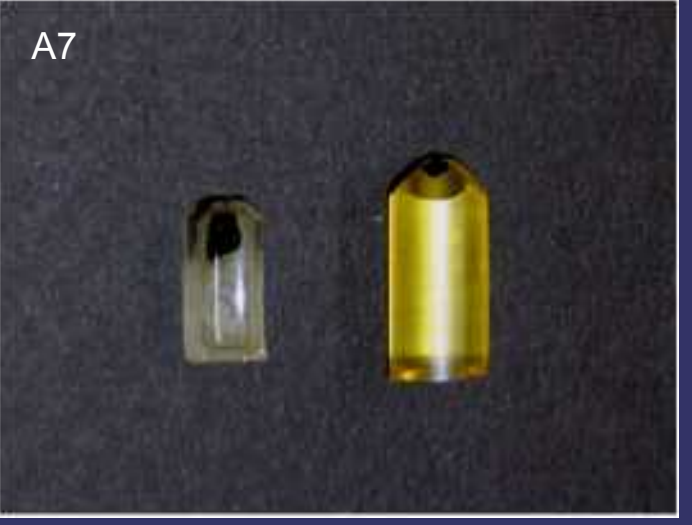

Ejemplo de bloques

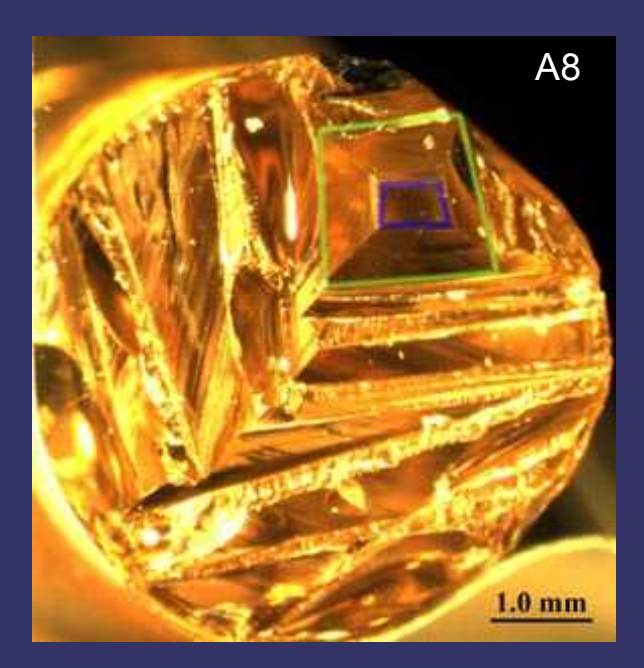

Tallado del bloque

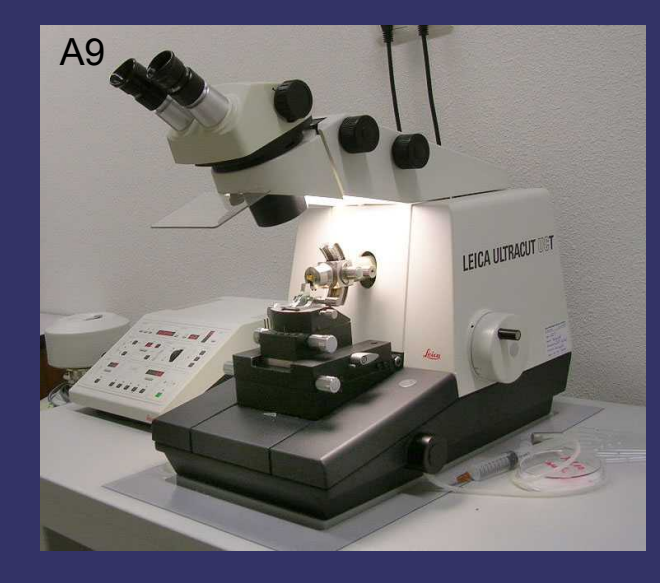

#### ultramicrotomo

#### Cortes (<0,5µm)

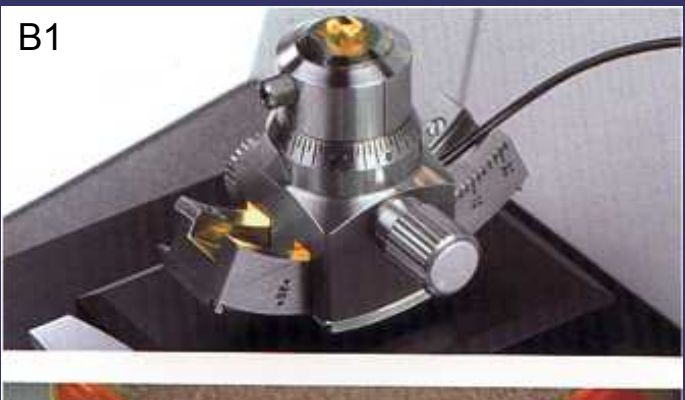

Dispositivo del microtomo para sujetar el bloque con la muestra y detalle del extremo tallado de un bloque

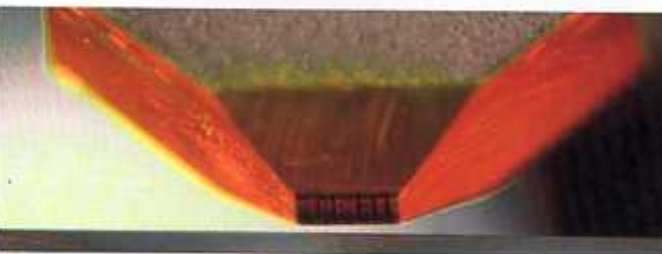

Posición del dispositivo de sujeción del bloque con la muestra y la cuhilla en el microtomo

> Corte de la muestra y secciones flotando en el agua del dispositivo de recogida de muestras

Llenado con agua del dispositivo de recogida de muestras de la cuchilla antes de comenzar a cortar el bloque

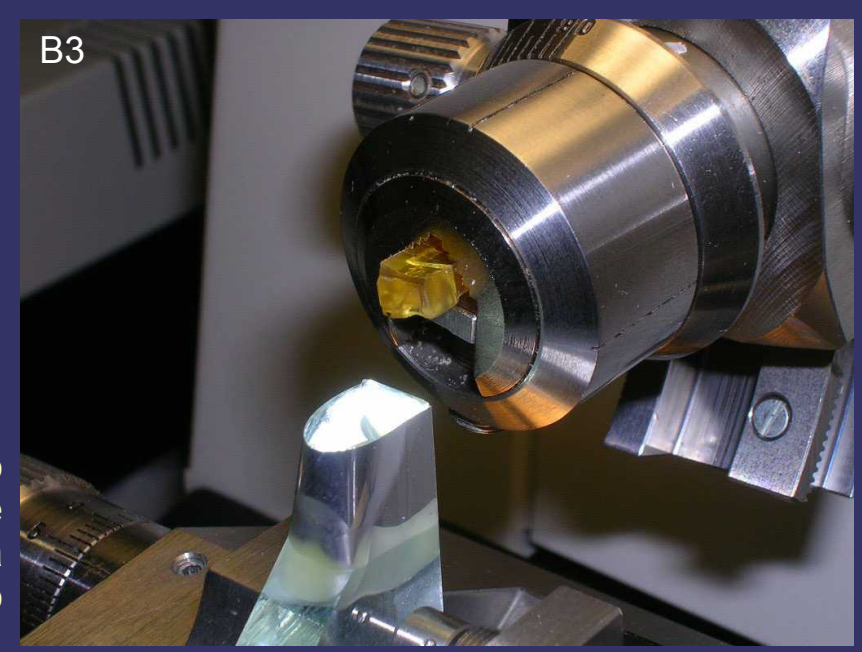

B4

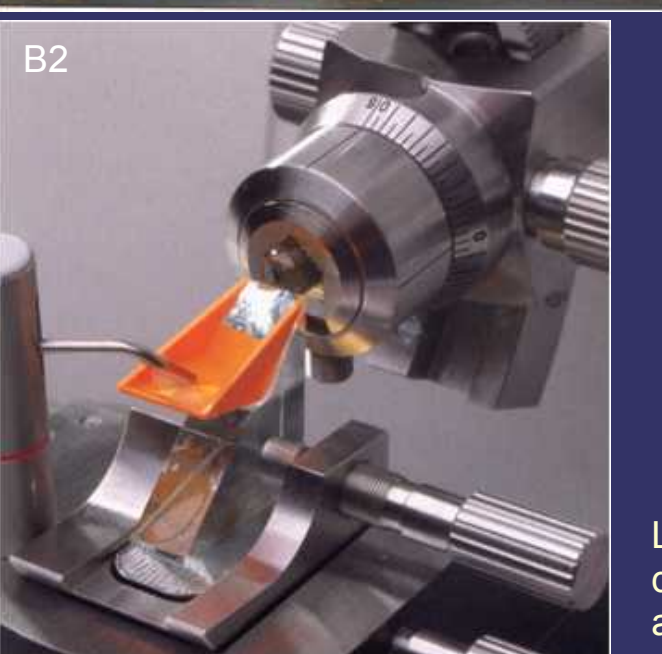

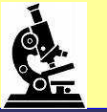

### Montaje

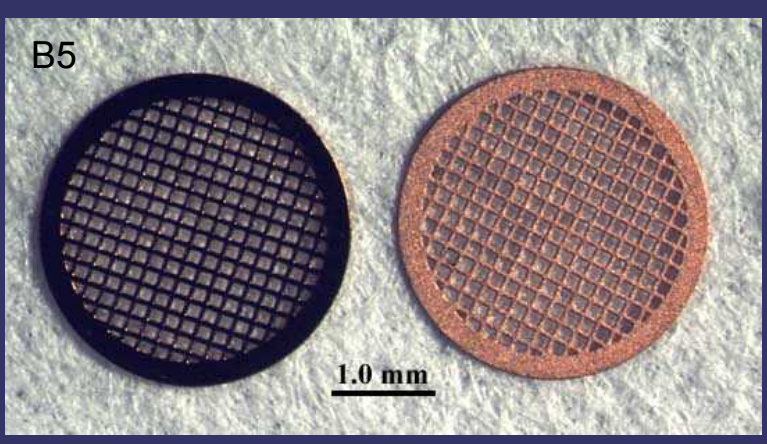

Rejillas para la disposición de los cortes ultrafinos

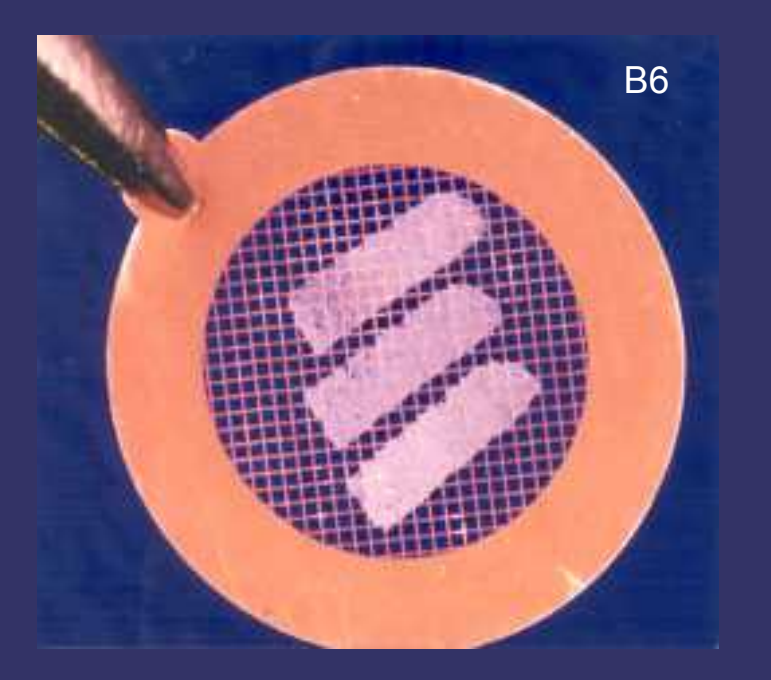

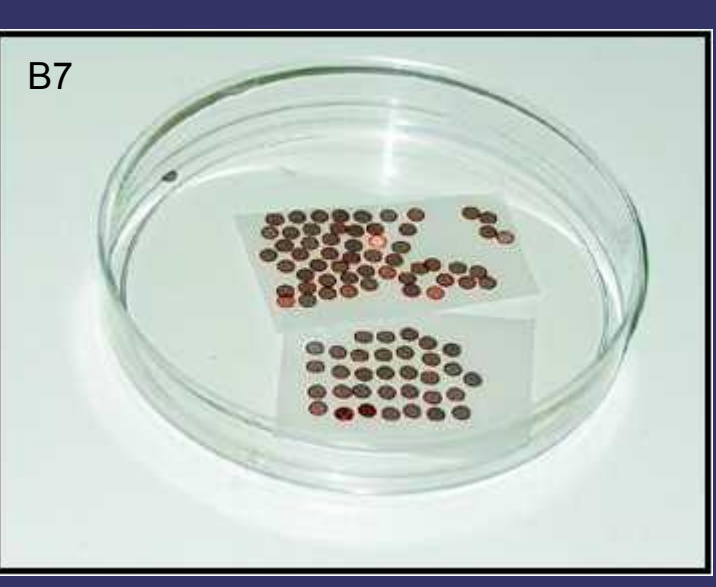

Forma de disponer la lámina de formvar

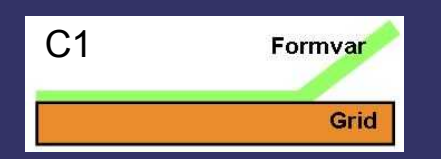

#### Rejillas con Formvar

Aspecto de las muestras sobre la rejilla

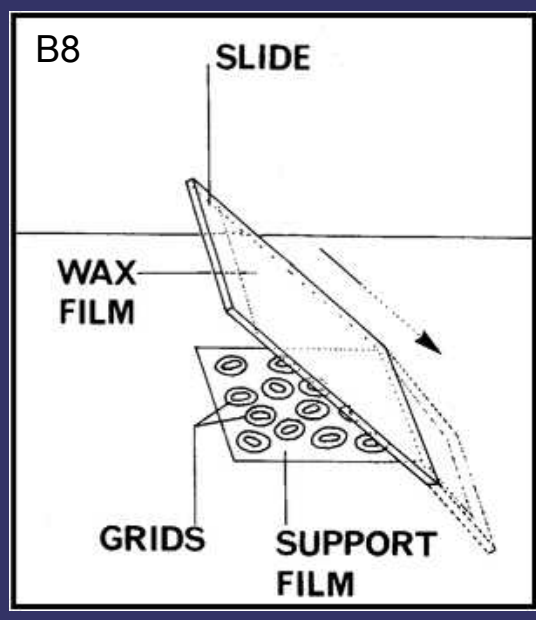

Captura de rejillas con lámina de formvar

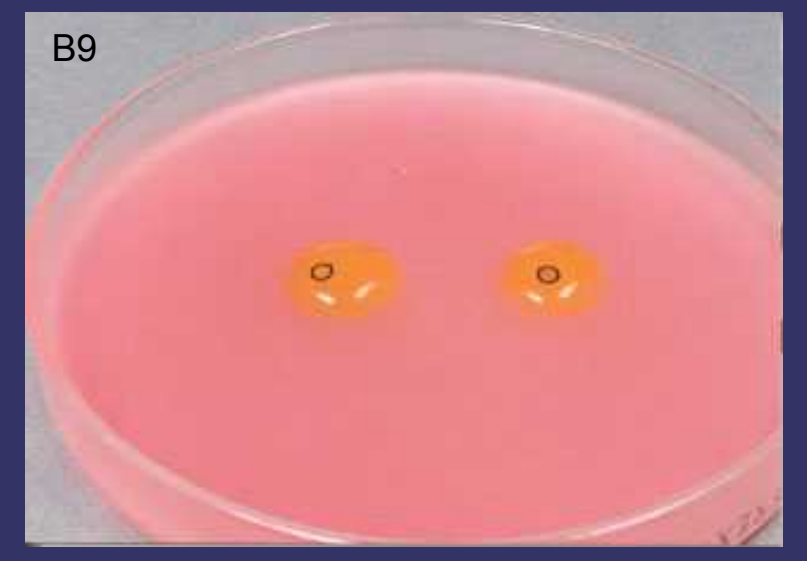

Aspecto de como se lleva a cabo la postinción en acetato de uranilo

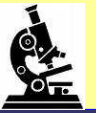

### Montaje de semifinos<br>
Montaje de semifinos

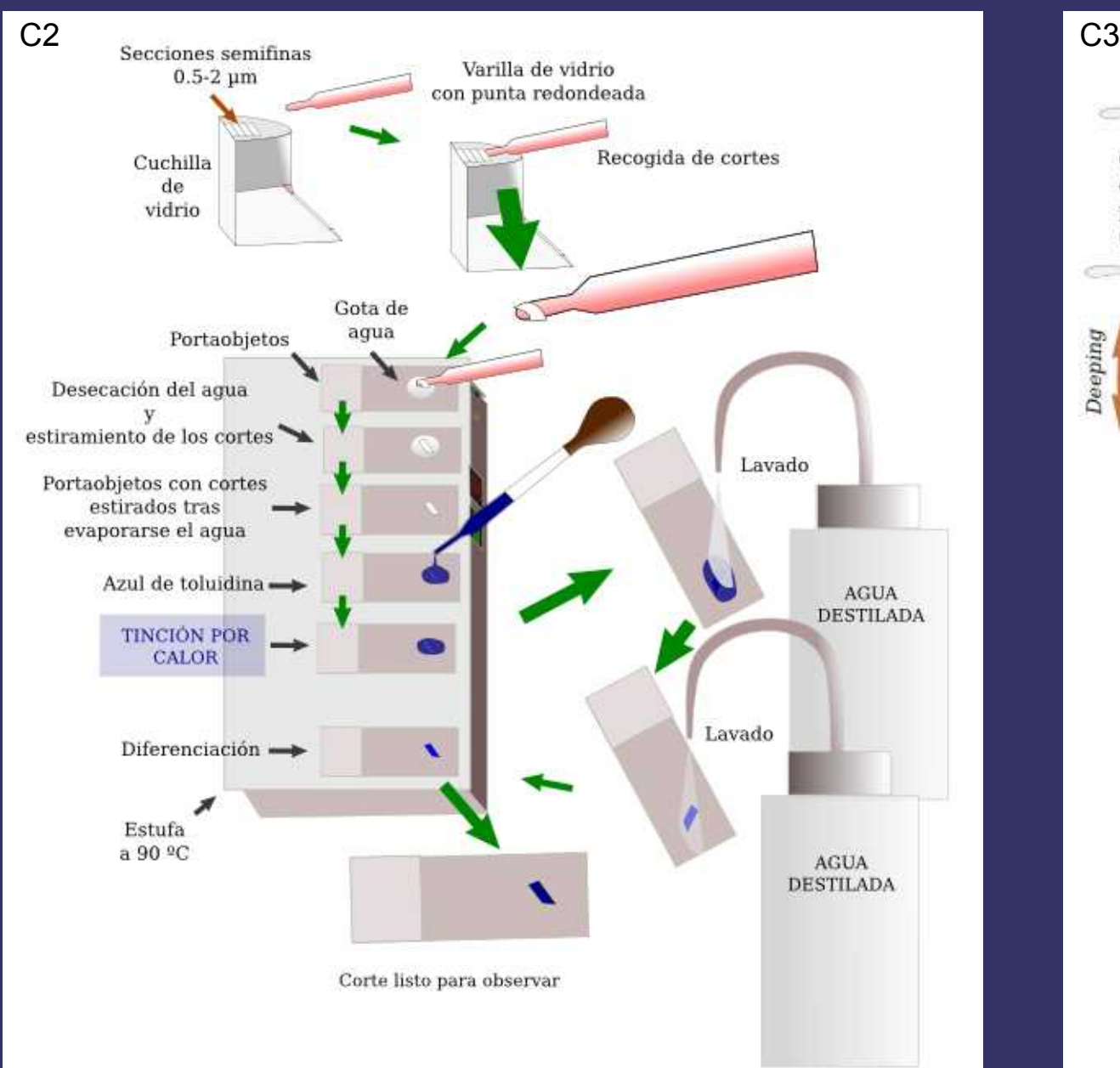

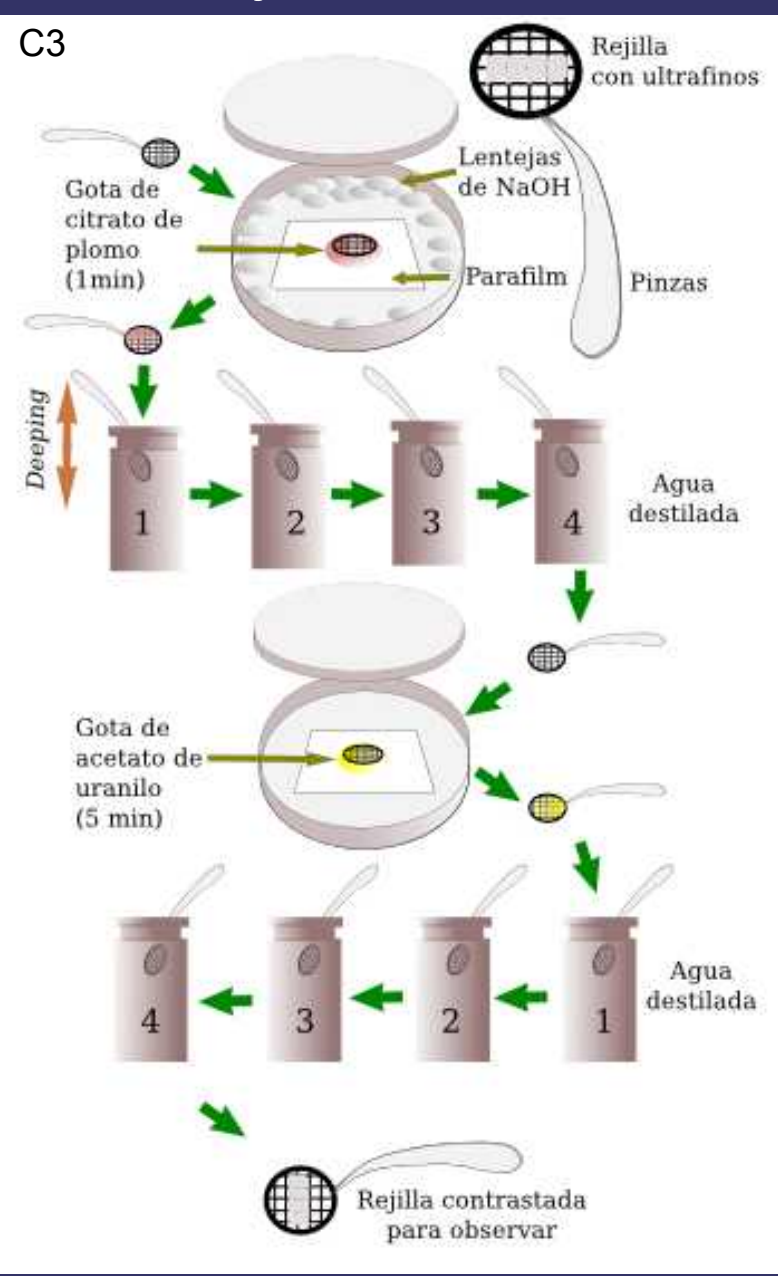

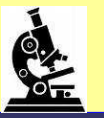

#### Introducción de la muestra metalizada en el TEM

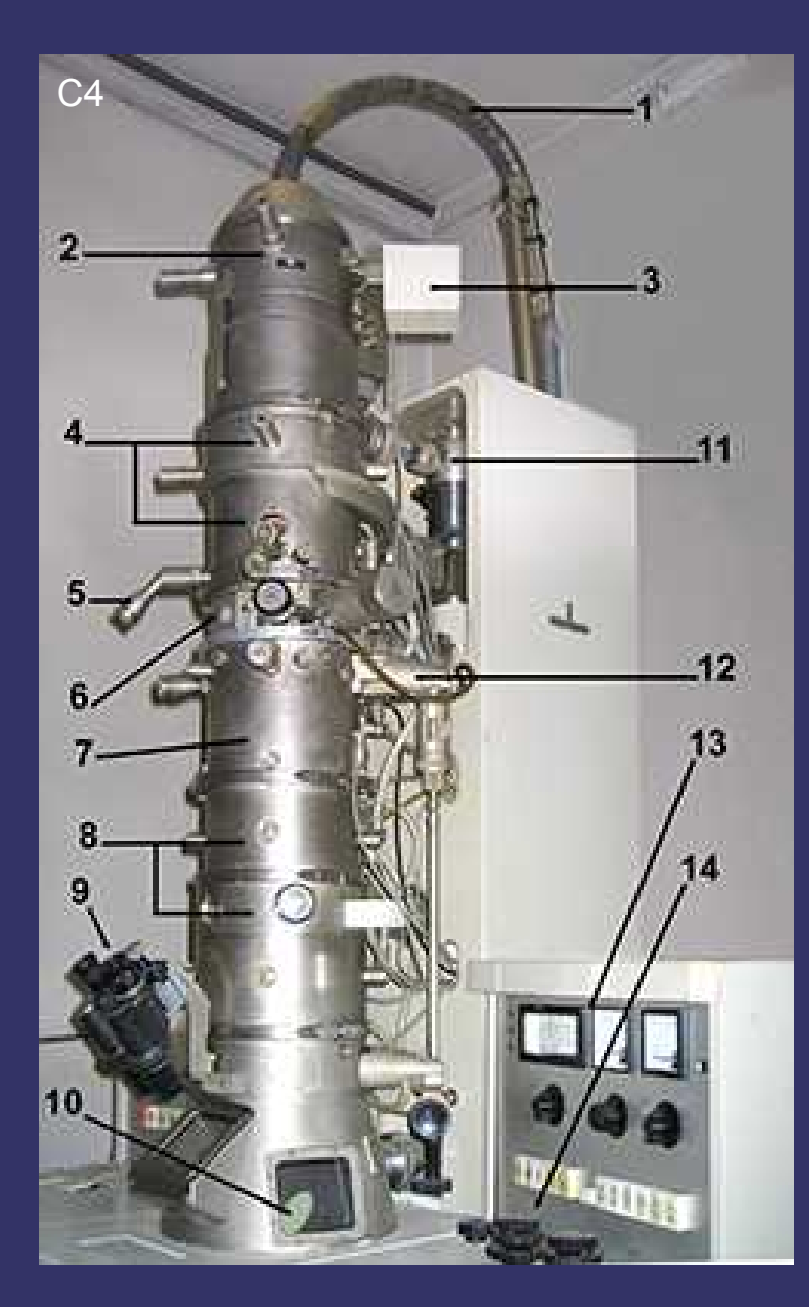

columna de vacío de un TEM donde se dispone la rejilla con la muestra, concretamente en la posicion nº 6

> Dispositivo para introducir la rejilla en el microscopio

Visor donde se proyecta la muestra en el TEM

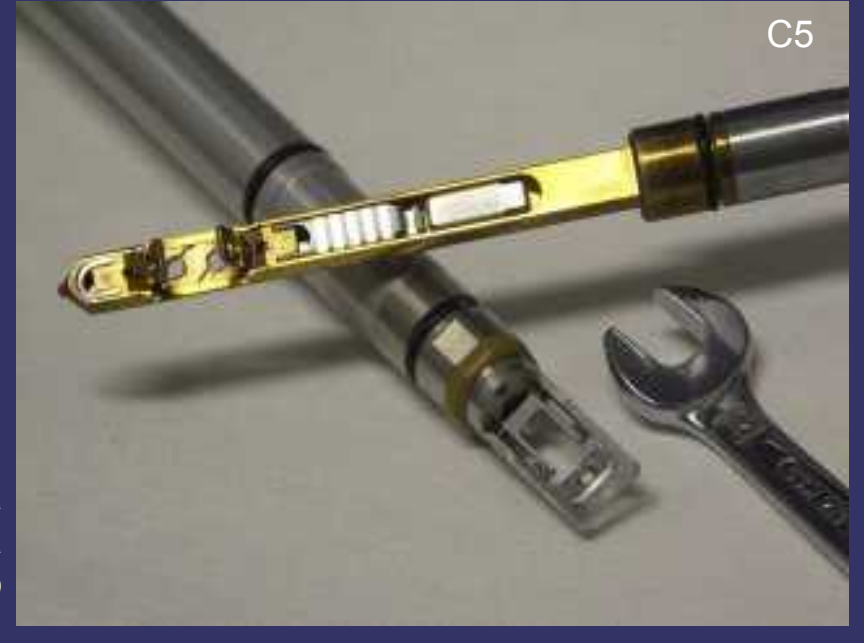

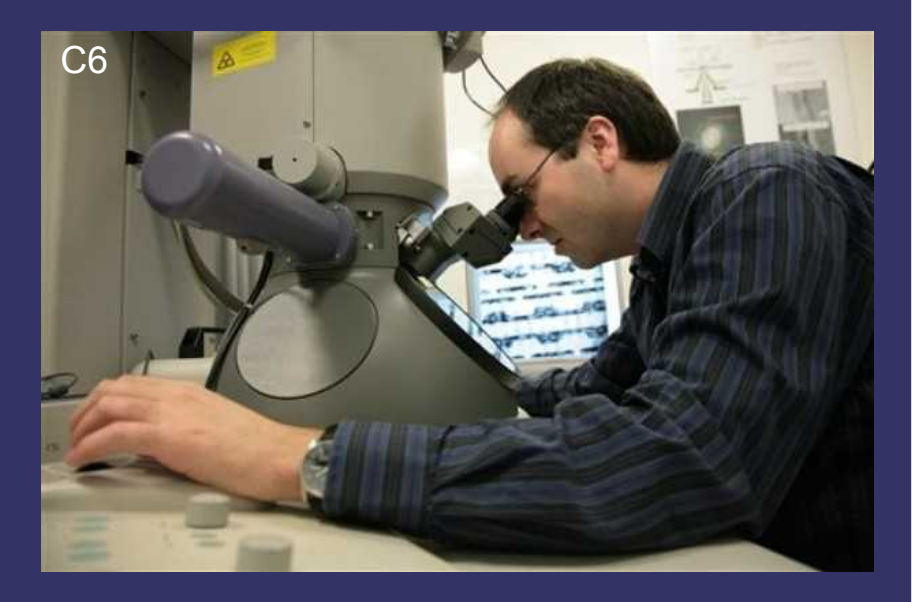

### Créditos de las Ilustraciones / Pictures copyright

- Logo Portada OCW-UM. Autor: Universidad de Murcia: Dirección web: <http://ocw.um.es/>
- Logo encabezamiento. Autor: Musarumana: Dirección web: [http://commons.wikimedia.org/wiki/File:Microscopio\\_gif.jpg](http://commons.wikimedia.org/wiki/File:Microscopio_gif.jpg)
- La figura A de la diapositiva 4 y 11 procede de la página web de la Division of Human Pathology de la Michigan State University. Está disponible en:
- <http://www.humanpathology.msu.edu/electronmicro/gallery/fig2.jpg>
- La figura B de la diapositiva 4 y 11 es de Nicolás Ubero Pascal
- Las figuras C y D de la diapositiva 5 han sido obtenidas de la página de Tedpella. Están disponibles en http://www.tedpella.com/2400\_html/2400accs.htm.
- Las figuras E, F y G de la diapositiva 5 se han obtenido de la presentación de J.P. Shield "SEM sample preparation" de la página Modern Microscopy Technique Resource del Center for Advanced Ultrastructural Research of the University of Georgia. Están disponibles en: <http://www.uga.edu/caur/ppt/semprep.ppt>
- La figura H de la diapositiva 6 han sido obtenidas de la página web Virtual Classroom Biology: imaging techniques de la Faculty of Science, Mathematics and Computing Science de la Radboud University of Nijmegen. Está disponible en: [http://www.vcbio.science.ru.nl/images/02-tem-fumehood\\_zoom.jpg](http://www.vcbio.science.ru.nl/images/02-tem-fumehood_zoom.jpg)
- La figura I de la diapositiva 6 es de Nicolás Ubero Pascal
- La figura J de la diapositiva 6 procede de la página web de Trallero y Schlee. Esta disponible en: <http://www.tralleroschlee.com/productos-especiales>
- Las figuras K, L y M de la diapositiva 7 proceden de la página web de ANAME. Están disponibles en [http://www.aname.es](http://www.aname.es/)
- La figuras N de la diapositiva 7 se ha obtenido de la presentación de J.P. Shield "SEM sample preparation" de la página Modern Microscopy Technique Resource del Center for Advanced Ultrastructural Research of the University of Georgia. Están disponibles en: <http://www.uga.edu/caur/ppt/semprep.ppt>
- La figura Ñ de la diapositiva 7 es de Nicolás Ubero-Pascal
- La figura O de la diapositiva 7 es un montaje de varias fotografías procedentes de la página web Ugly Bug. Están disponibles en: <http://www.uglybug.org/bugprep.shtml>
- La figura P de la diapositiva 8 proceede de la página web Electroon Microscopy Sciences. Está disponible en: http://www.emsdiasum.com/microscopy/products/equipment/turbo\_evaporator.aspx
- Las figuras Q, R y T de la diapositiva 8 procede de la página web Quorum Technologies. Esta disponible en: <http://www.sputtercoating.com/Products/K550X-sputter-coater.htm> y <http://www.sputtercoating.com/Products/K775X.htm> y <http://www.sputtercoating.com/Products/e6300ande6700-bench-top-evaporators.htm>
- La Figura S de la diapositiva 8 procede de la página web Ugly Bug. Están disponibles en: <http://www.uglybug.org/bugprep.shtml>
- Las figuras U y V de la diapositiva 8 son de "GcG(jawp)" y K. Molhave respectivamente y procede de la página Wikimedia Commons. Están disponibles en: http://commons.wikimedia.org/wiki/File:Au\_sputtering\_light.JPG y http://commons.wikimedia.org/wiki/File:DCplasmaSputtering.jpg
- La figura W de la página 9 procede de la página web Ugly Bug. Está disponible en: <http://www.uglybug.org/bugprep.shtml>
- La figura X de la páginas 9 es de Nicolás Ubero Pascal
- La figura Y de la página 9 es de P. Halaxz y procede de la página Wikimedia Commons. Está disponible en: [http://en.wikipedia.org/wiki/File:Golden\\_insect\\_01\\_Pengo.jpg](http://en.wikipedia.org/wiki/File:Golden_insect_01_Pengo.jpg)
- Las figuras Z, A1, A2 y A4 de la diapositiva 10 son de D. Schwen y se han obtenido de la página Wikimedia Commons. Están disponibles en: http://commons.wikimedia.org/wiki/File:Goe\_SEM\_students\_working1.jpg, [http://commons.wikimedia.org/wiki/File:Goe\\_SEM\\_sample\\_loading.jpg](http://commons.wikimedia.org/wiki/File:Goe_SEM_sample_loading.jpg) y http://commons.wikimedia.org/wiki/File:SEM\_chamber1.JPG
- Las figuras A3 y A4 de la diapositiva 10 proceden de la página web World of the Scanning Electrón Microscopy, Iowa State University. Están disponibles en: http://mse.iastate.edu/microscopy/chamber.html
- La figura A5 de la diapositiva 10 se ha obtendo de Quorum Technologies Esta disponible en [http://www.sputtercoating.com/Applications/Case\\_studies/Universidad-Politecnica-de-Cartagena.htm](http://www.sputtercoating.com/Applications/Case_studies/Universidad-Politecnica-de-Cartagena.htm)
- La figura A6 de la diapositiva 12 procede de la página web de la Division of Human Pathology de la Michigan State University. Está disponible en:
- <http://www.humanpathology.msu.edu/electronmicro/gallery/slides/fig3.html>
- La figura A7 de la diapositiva 12 se han obtenido de la presentación de J.P. Shield "Biological sample preparation" de la página Modern Microscopy Technique Resource del Center for Advanced Ultrastructural Research of the University of Georgia. Están disponibles en: <http://www.uga.edu/caur/ppt/EMprep.ppt>
- Las figuras A8 y A9 de la diapositiva 12 se han obtenido de página web Virtual Classroon Biology de la Faculty of Sciencie, Mathemathics and Compuing Sciences de la Radboud University Nijmegen. Está disponible en: [http://www.vcbio.science.ru.nl/images/tem\\_spurrblock\\_lowmag.jpg](http://www.vcbio.science.ru.nl/images/tem_spurrblock_lowmag.jpg) y [http://www.vcbio.science.ru.nl/images/05-tem-ultramicrotome\\_zoom.jpg](http://www.vcbio.science.ru.nl/images/05-tem-ultramicrotome_zoom.jpg)
- Las figuras B1 y B2 de la diapositiva 13 se han obtenido de la presentación de J.P. Shield "Biological sample preparation" de la página Modern Microscopy Technique Resource del Center for Advanced Ultrastructural Research of the University of Georgia. Están disponibles en: <http://www.uga.edu/caur/ppt/EMprep.ppt>
- Las diapositivas B3 y B4 de la diapositiva 13 se han obtenido de página web Virtual Classroon Biology de la Faculty of Sciencie, Mathemathics and Compuing Sciences de la Radboud University Nijmegen. Está disponible en: [http://www.vcbio.science.ru.nl/images/06-tem-ultramicrotome-detail\\_zoom.jpg](http://www.vcbio.science.ru.nl/images/06-tem-ultramicrotome-detail_zoom.jpg) y http://www.vcbio.science.ru.nl/images/08-diamond-knife-sectioning\_zoom.jpg
- La diapositiva B5 de la diapositiva 14 se han obtenido de página web Virtual Classroon Biology de la Faculty of Sciencie, Mathemathics and Compuing Sciences de la Radboud University Nijmegen. Está disponible en: http://www.vcbio.science.ru.nl/images/10-tem\_grid\_zoom.jpg
- La figura B6 y B9 de la diapositiva 14 proceden de la página web de la Division of Human Pathology de la Michigan State University. Está disponible en:
- ttp://www.humanpathology.msu.edu/electronmicro/gallery/slides/fig7.html y <http://www.humanpathology.msu.edu/electronmicro/gallery/slides/fig9.html>
- Las figuras B7 y B8 de la diapositiva 14 se han obtenido de la presentación de J.P. Shield "Biological sample preparation" de la página Modern Microscopy Technique Resource del Center for Advanced Ultrastructural Research of the University of Georgia. Están disponibles en: <http://www.uga.edu/caur/ppt/EMprep.ppt>
- La figura C1 de la diapositiva 14 se ha obtenido del catálogo de la empresa Grid Tech. Esta disponible en: <http://www.grid-tech.com/catalog.htm>
- Las figuras C2 y C3 de la diapositiva 15 proceden de han obtenido de Molist, P., Pombal, MA. y Megías, M. 2009. Atlas de [Histología](http://webs.uvigo.es/mmegias/inicio.html) Vegetal y Animal (On line). Departamento de Biología Funcional y Ciencias de la Salud. Facultad de Vigo. Los esquemas se encuentran en las direcciones: <http://webs.uvigo.es/mmegias/6-tecnicas/3-resina.php> y <http://webs.uvigo.es/mmegias/6-tecnicas/5-general.php>
- La figura C4·de la diapositiva 16 es de Ricce y ha sido obtenida en Wikimedia Commons. Está disponible en: http://commons.wikimedia.org/wiki/File:Simens\_numeri.jpg
- La figura C5 de la diapositiva 16 ha sido obtenida de la página web Transmission Electron Microscopy de la University of Cambridge. Está disponible en: http://www.doitpoms.ac.uk/tlplib/tem/printall.php
- La figura C6 de la diapositiva 16 ha sido obtenida de la páigna web Daylife. Está disponible en: http://www.daylife.com/photo/06Pw6ODaZz40a